# Informatique 63.fr Catherine Boher Les ateliers du 26 rue Gomot

Livret

d'Accueil

## **BOHER Catherine**

**26 Rue Gomot 63200 RIOM 06 15 73 07 77 contact@informatique63.fr www.informatique63.fr**

# **Bienvenue!**

Vous venez de vous inscrire à une session de formation proposée par notre organisme de formation et nous vous en remercions !

Vous trouverez ci-après les informations nécessaires au bon déroulement de votre parcours :

1) **L'organisme de formation** BOHER Catherine est un organisme de formation spécialisé dans l'informatique, les outils TIC, les outils du Web

Nous proposons également une offre de conseil pour faciliter l'activité et la veille de nos clients.

#### 2) **L'offre de formation "**Catalogue"

#### **CONCEPTS – MÉTHODOLOGIE**

Travailler avec un tableur

Maîtriser le principe de fonctionnement d'un tableur. Se perfectionner sur certaines notions mathématiques. « Traduire » des besoins dans un tableur

#### Travailler avec une base de données

Travailler avec confiance dans l'environnement d'une base de données relationnelle. Fournir les bases complètes pour concevoir, créer et utiliser une base de données relationnelle. Comprendre et utiliser efficacement les SGBDR (Système de Gestion de Base de Données Relationnelles) commercialisés sur le marché

#### Utiliser Internet

Techniques de recherche, les sites utiles à votre activité, mémoriser les sites, gérer les flux RSS, sécuriser sa navigation, …

#### **WINDOWS**

Découverte de Windows

Être autonome avec son micro-ordinateur, Comprendre les concepts essentiels de la micro-informatique et de Windows, Savoir travailler avec plusieurs applications, Apprendre à organiser le stockage de ses fichiers, Personnaliser et adapter son poste de travail

Clavier et Typographie

Connaître et utiliser les touches du clavier pour être efficace avec un ordinateur.

Réseau local

Comprendre un réseau local complet à partir de postes PC fonctionnant sous Windows, Acquérir une méthodologie d'installation, de maintenance, de test et de dépannage d'un réseau local poste à poste.

#### **OPENOFFICE.org : Suite bureautique libre et gratuite**

La suite bureautique OpenOffice.org

Découvrir les fonctionnalités d'OpenOffice.org : le traitement de texte, le tableur, la présentation, le dessin et quelques outils associés. Comparaison, avantages, contraintes par rapport aux suites commerciales

Initiation au traitement de texte WRITER

Acquérir les bonnes méthodes de travail qui permettront de concevoir des documents de qualité

Perfectionnement traitement de texte WRITER : fonctions avancées

Styles, Table des matières, Publipostage, Insertions diverses, ...

Initiation au tableur CALC

Acquérir les bonnes méthodes de travail qui permettront de concevoir des tableaux de qualité

Perfectionnement tableur CALC : fonctions avancées

Base de données, Formules complexes, Graphiques avancés, Macros enregistrées, ... Logiciel de présentation IMPRESS

Acquérir les bonnes méthodes de travail qui permettront de concevoir des présentations / Diaporama de qualité

Introduction au module BASE

Comprendre les bases de données relationnelles, créer des tables et des relations, Créer des requêtes et des formulaires simples

#### **Microsoft Office**

Initiation au traitement de texte WORD

Acquérir les bonnes méthodes de travail qui permettront de concevoir des documents de qualité

Perfectionnement sur WORD

Styles, Table des matières, Publipostage, Formulaires, ...

Initiation au tableur EXCEL

Acquérir les bonnes méthodes de travail qui permettront de concevoir des tableaux de qualité

Perfectionnement sur EXCEL

Base de données, Formules complexes, Graphiques avancés, Macros enregistrées Les macros enregistrées

Apprendre à créer et à exécuter des macro-commandes pour automatiser des tâches Logiciel de présentation POWER POINT

Acquérir les bonnes méthodes de travail qui permettront de concevoir des présentations / Diaporama de qualité

Initiation à la Base de données ACCESS

Perfectionnement ACCESS

#### **VBA**

Initiation à la programmation VBA

Comprendre le langage de développement VBA

#### VBA et Excel

Acquérir les connaissances nécessaires pour automatiser les tâches répétitives, créer des interfaces utilisateur, améliorer les performances des utilisateurs

#### **INTERNET**

Navigateur Mozilla FIREFOX (log libre et gratuit)

Découvrir les services de l'Internet, Utiliser efficacement Internet

Navigateur Internet Explorer

Découvrir les services de l'Internet, Utiliser efficacement Internet

Messagerie Mozilla THUNDERBIRD (log libre et gratuit)

Organiser et automatiser la gestion de ses messages, Maîtriser l'envoi et la réception des pièces jointes, Gérer ses contacts et son agenda

Messagerie Outlook version complète (ou Windows Mail)

Organiser et automatiser la gestion de ses messages, Maîtriser l'envoi et la réception des pièces jointes, Gérer ses contacts et son agenda

#### Réussir sa campagne EMailing

Découvrir l'ensemble des fonctions gravitant autour de la conception de lettres d'information et de mails (conception de documents, envoi à une population donnée, statistiques ...).

#### E-Réputation sur le Web

Gestion efficace de sa e-réputation. Comprendre les mécanismes de la réputation en ligne. Identifier et décoder son image et celle de son entreprise sur Internet. Intervenir pour corriger son image. Suivre l'évolution de son image sur le Web

Utiliser les outils collaboratifs

Gérer l'ensemble des fonctions gravitant autour du travail collaboratif (Agenda partagé, Documents, Notes, ...). Planifier les RV, Gérer l'agenda et le suivi d'activités de son (ou ses) responsable(s). Utiliser les outils de partage d'informations. Travailler à distance et en équipe avec les outils du bureau virtuel

#### **SITE WEB**

Concevoir le cahier des charges de son Site internet

Donner l'ensemble des notions nécessaires permettant de réaliser un cahier des charges pour son site, de choisir les prestataires et de vérifier le travail de ces derniers Optimiser son site Web avec Dreamweaver

Apprendre à concevoir et améliorer des sites Web, Comprendre comment créer facilement des pages graphiques et interactives avec Dreamweaver, Être en mesure de publier ou de maintenir des sites Web en production

Optimiser son site Web avec Kompozer(log libre et gratuit)

Apprendre à concevoir et améliorer des sites Web, Comprendre comment créer facilement des pages graphiques et interactives avec Kompozer, Être en mesure de publier ou de maintenir des sites Web en production

Créer un site vitrine avec Joomla

Installer et paramétrer le CMS Joomla. Préparer son PC au travail préalable. Structurer son site : les menus. Gérer les articles (contenus) : Texte, Images, Liens. Ajouter des modules supplémentaires.CMS Joomla + composant VirtueMart

Créer un site ecommerce avec Joomla et Virtuemart

Se familiariser avec le Module VirtueMart dans Joomla. Préparer la gestion du catalogue du site ecommerce. Gestion des clients et des commandes

Les bases du html

Apprendre les bases HTML indispensables à la gestion d'un site web vitrine Référencer son site internet

Référencement naturel et manuel

#### **PAO - Graphisme**

Photoshop Elements Initiation

Acquérir les connaissances nécessaires pour retoucher, classer et exposer vos photos. Maîtriser la plupart des fonctions importantes de Photoshop Element

Scribus PAO

Donner aux utilisateurs, les moyens d'exploiter pleinement les possibilités de la P.A.O. (Publication Assistée par Ordinateur). Maîtriser le logiciel libre Scribus et ses fonctionnalités. Réaliser des mises en page et des présentations de type brochure, journal, magazine ou livre

#### **Sécurité**

Sécuriser son poste de travail (Utilisateur)

Sensibiliser les utilisateurs d'ordinateurs à la sécurité. Leur donner quelques principes pour adopter un comportement de sécurité minimum, aussi bien sur le lieu de travail qu'au niveau personnel

Sécuriser et Optimiser son poste de travail (Mise en place)

Télécharger, Installer, Paramétrer, Planifier des outils libres et/ou gratuits : Anti Virus, Anti Malwares, Nettoyage, Messagerie, Navigateur, Sauvegarde, Cryptage,...

Détails sur http://www.informatique63.fr

# 3) **Notre engagement qualité**

Nous répondons à l'ensemble des critères du décret qualité des formations. Les critères qualité visés sont, notamment, les suivants :

- L'identification précise des objectifs de la formation et son adaptation au public formé,
- L'adaptation des dispositifs d'accueil, de suivi pédagogique et d'évaluation aux publics de stagiaires,
- L'adéquation des moyens pédagogiques, techniques et d'encadrement à l'offre de formation,
- La qualification professionnelle et la formation continue du personnel chargé des formations,
- Les conditions d'information du public sur l'offre de formation, ses délais d'accès et les résultats obtenus,
- La prise en compte des appréciations rendues par les stagiaires.

# **Évaluation de la qualité de la formation**

- Lors de la session, chaque module est évalué de manière formative (exercices, jeux formatifs, mises en situations, etc.) et/ou de manière sommative afin d'attester du niveau de connaissance acquis en fin de formation.
- Nous demandons également à l'apprenant remplir un questionnaire de satisfaction sur l'ensemble de la formation.
- Un questionnaire d'évaluation des apports de la formation sur le poste de travail est remis à chaque stagiaire en fin de formation et à retourner deux mois après la fin de formation. Cela nous permet d'envisager, ensemble, les besoins en formation complémentaires ou supplémentaires.
- Une attestation de fin de formation est remise à chaque apprenant. Elle indique le niveau d'acquisition des connaissances suite à l'évaluation sommative, si prévue par le programme.

#### **Vous recevez, en fin de formation :**

- L'attestation de présence, si présentiel
- L'attestation de fin de formation
- Le certificat de compétences, si envisagé
- La copie de la feuille d'émargement, sur demande

Un bilan annuel de la satisfaction des stagiaires est tenu à votre disposition, sur demande

### 4) **La formatrice BOHER Catherine**

Expériences professionnelles (missions et responsabilités)

Stage universitaire IBM Montpellier : Gestion et suivi de processus Langage Pascal.

Analyse, conception et mise en place d'applications permettant la gestion de librairies – Dbase

Salariée 18 ans dans un cabinet privé de Conseil et Formation en Informatique.

- Animatrice de formation en Informatique (bureautique, systèmes d'exploitation, langages de programmation, méthodologie, base de données,Internet, ...)
- Création de supports pédagogiques (support de cours, transparents, questionnaire d'évaluation, QCM, ...).
- Suivi des formés et mise au point d'un suivi pédagogique.
- Missions de Conseil sur la mise au point d'un plan de formation.
- Missions de Conseil aux Entreprises sur la mise en place d'un nouveau Système d'Information (spécialisation OPCA, FAF).

Gérante de la SARL AVRIL Solutions Informatiques.

- Responsable commercial
- Responsable Formation : Animation, Rédactrice supports, Assistance, ...
- Gestion de la SARL : Administration, Comptabilité, ...

Depuis le 01/12/2006 : Profession libérale « Formation et Conseil en Informatique » SIRET 484 383 021 00058 – APE 8559A

Déclaration d'activité enregistrée sous le numéro 83 63 03854 63 auprès du préfet de région d'Auvergne

- Prestations de formation Clients directs.
- Sous-traitance à CCI Formation de Clermont ferrand.
- Création site Web (vitrine, catalogue, Eboutique, …).
- Installation, paramétrage d'applicatifs bureautiques et entreprises.
- Assistance parc informatique.
- Dépannage, Conseil.

Références principales en formation

- Clients CCI Formation
- Vernet & Bosser
- MSD Chibret
- Banque Populaire massif central
- CE Cheminots
- CAT Cunlhat
- STA SOTRATER
- NORIA Formation Lyon
- Galerie Christiane Vallé

### 5) **Méthodes pédagogiques**

L'expérience acquise dans l'organisation des stages au cours des années m'a permis de définir le concept de "Formation intelligente"

Ce concept repose sur :

- Aider chaque participant à progresser en enrichissant ses habitudes de travail et à en adoptant de nouvelles.
- Chaque formation est personnalisée : l'accent est porté sur les fonctionnalités du logiciel dans le cadre de son utilisation dans l'entreprise.
- Équilibre Théorie/Pratique. Chaque explication est commentée pas à pas. Un exercice approprié est immédiatement proposé afin d'en faciliter l'assimilation.
- Les exercices d'application sont commentés et expliqués. Ils reprennent l'ensemble des commandes présentées et font l'objet d'une correction détaillée. Ils permettent au formateur de vérifier leur compréhension auprès des stagiaires.
- Des exercices peuvent être proposés à réaliser entre deux journées de formation, les stagiaires ont donc la possibilité de vérifier seuls leur acquis et éventuellement de soumettre les problèmes rencontrés.
- Dans la mesure où il illustre la partie du cours abordée, la réalisation d'un cas concret d'application peut être effectuée.

Évaluation, Suivi :

- Évaluations des connaissances post-formation.
- À l'issue de la formation un support de cours est remis ainsi que toute la documentation utile

## 6) **Informations logistiques stagiaires** :

**Adresse** : *26 rue Gomot 63200 RIOM*

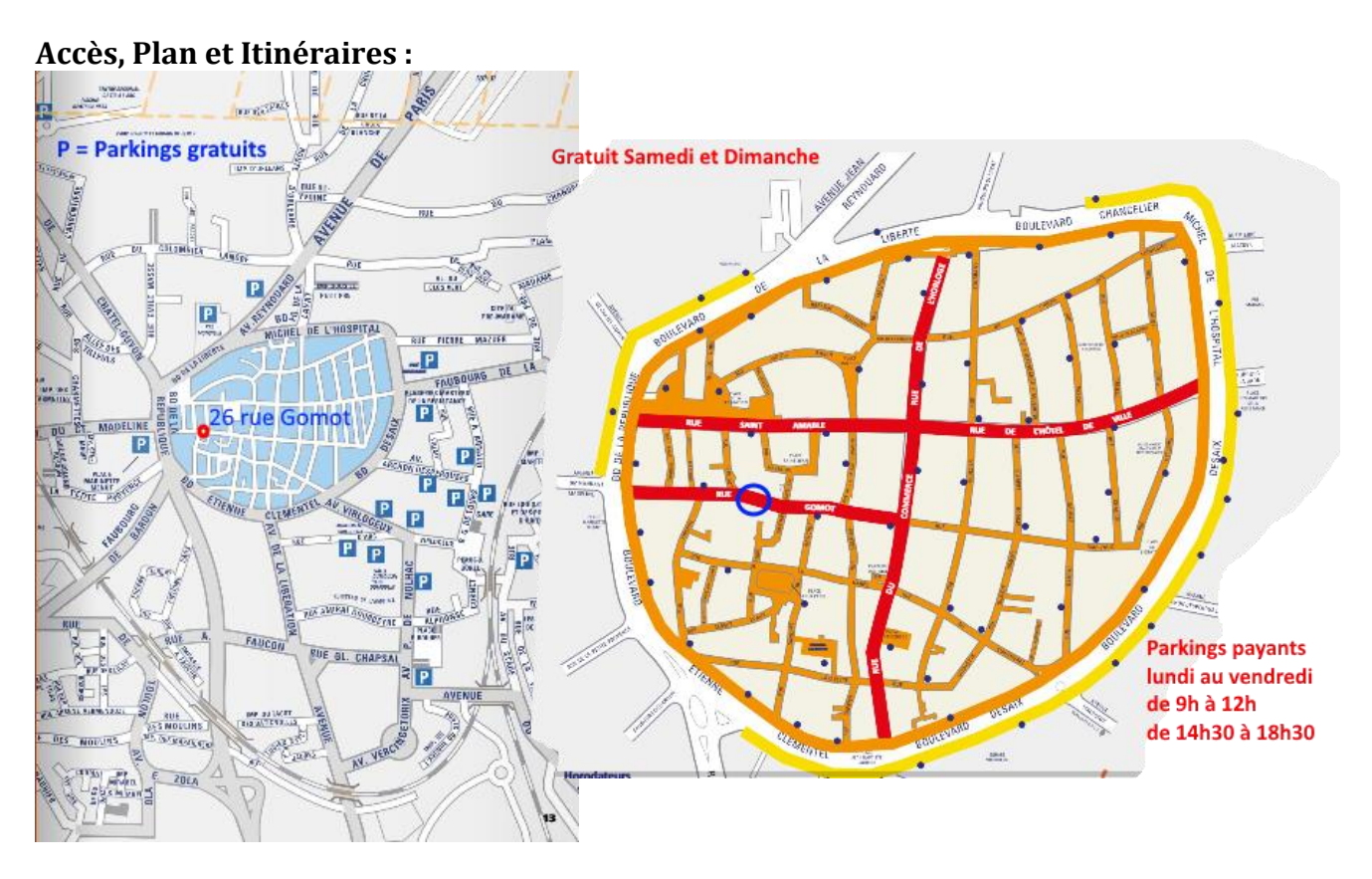

#### **Transports :**

4 lignes urbaines :

- ⇒ Ligne 1 : Saint-Don > Gare SNCF > Marsat
- ⇒ Ligne 2 : Ménétrol > Gare SNCF > Piscine Béatrice Hess

⇒ Ligne 3 : Espace Mozac > Gare SNCF > Z.A. Portes de Riom (+ un prolongement vers le centre pénitentiaire quotidien à raison de 5 allers et 6 retours).

⇒ Ligne 4 : Ménétrol / Riom Sud > Gare SNCF > Parc européen des entreprises (P.E.E.R.)

1 ligne périurbaine :

⇒ Ligne 5 : Enval > Gare SNCF > Saint-Bonnet-près-Riom (avec possibilité de desserte du centre hospitalier Clémentel : service sur réservation)

2 lignes de transport à la demande quotidiennes, sur réservation :

⇒ Ligne A : Chambaron-sur-Morge > Le Cheix-sur-Morge > Cellule > Pessat-Villeneuve > Centre de Riom > Gare SNCF ⇒ Ligne B : Malauzat > Espace Mozac (correspondance avec la ligne 3) > St Genest l'Enfant > Marsat (correspondance avec la ligne 1)

Un service de transport en porte-à-porte pour les personnes à mobilité réduite (P.M.R.), sur réservation ;

La desserte du marché de Riom le samedi matin.

#### **Horaires :**

Local commercial : 8h30-19h du lundi au samedi Horaires habituels de formation : 8h30-12h et 13h30-17h

#### **Hébergements et restaurations à proximité :**

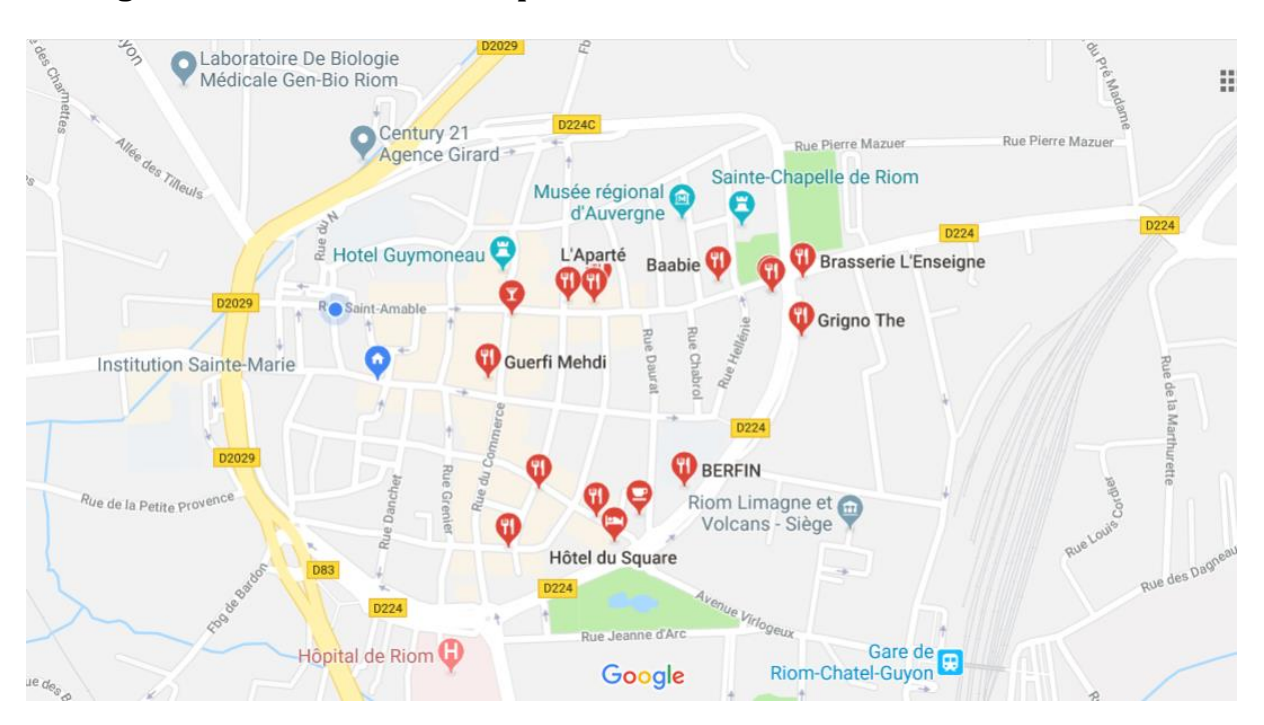

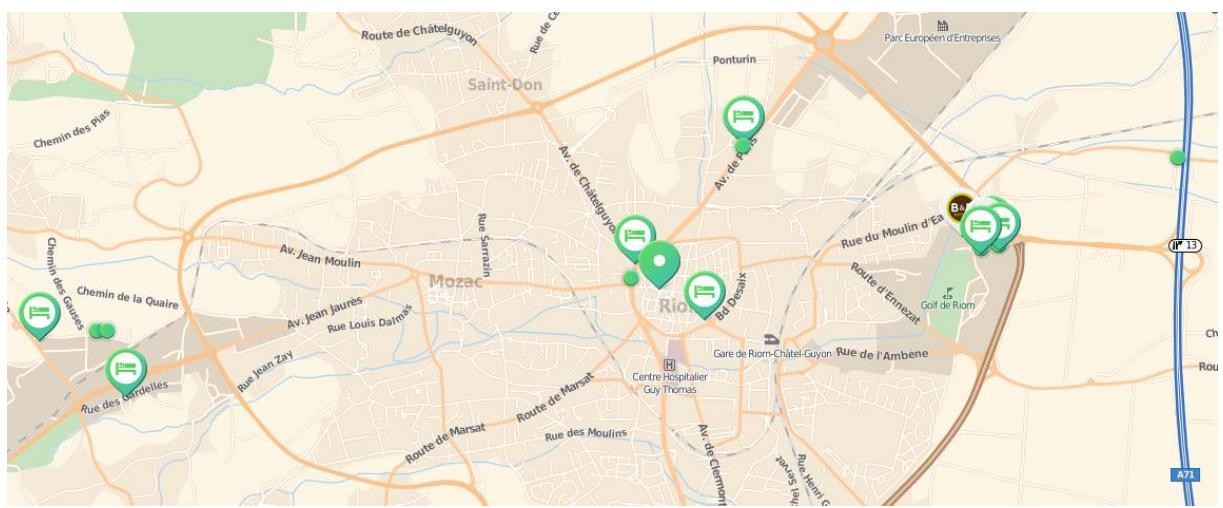

# **Annexe 1**

Règlement intérieur applicable aux stagiaires

# **Préambule**

BOHER Catherine siège social est établi : 26 rue Gomot 63200 RIOM

Elle est immatriculée (SIRET 484 383 021 00058 – APE 8559A) RCS de Clermont Ferrand, ci-après désignée « Organisme de formation ».

L'Organisme de formation développe, propose et dispense des formations en présentiel inter et intra entreprise pour son compte ou pour le compte

d'autres Organismes de formation (sous-traitance).

L'Organisme de formation réalise également des études et du conseil opérationnel aux entreprises.

Le présent Règlement Intérieur a vocation à préciser certaines dispositions s'appliquant à tous les inscrits et participants aux différents stages organisés par l'Organisme de formation dans le but de permettre un fonctionnement régulier des formations proposées.

# **Définitions** :

les personnes suivant le stage seront dénommées ci-après « stagiaires » ;

# **Dispositions Générales**

Article 1

Conformément aux articles L6352-3 et suivants et R6352-1 et suivants du Code du travail, le présent Règlement Intérieur a pour objet de définir les règles générales et permanentes et de préciser la réglementation en matière d'hygiène et de sécurité ainsi que les règles relatives à la discipline, notamment les sanctions applicables aux stagiaires et les droits de ceux-ci en cas de sanction.

# **Champ d'application**

# Article 2 : Personnes concernées

Le présent Règlement s'applique à tous les stagiaires inscrits à une session dispensée par l'Organisme de formation et ce, pour toute la durée de la formation suivie.

Chaque stagiaire est considéré comme ayant accepté les termes du présent règlement lorsqu'il suit une formation dispensée par l'Organisme de formation et accepte que des mesures soient prises à son égard en cas d'inobservation de ce dernier.

#### Article 3 : Lieu de la formation

La formation aura lieu soit dans les locaux de l'Organisme de formation, soit dans des locaux extérieurs. Les dispositions du présent Règlement sont applicables non seulement au sein des locaux de l'Organisme de formation, mais également dans

tout local ou espace accessoire à l'Organisme.

# **Hygiène et sécurité**

# Article 4 : Règles générales

Chaque stagiaire doit veiller à sa sécurité personnelle et à celle des autres en respectant les consignes générales et particulières de sécurité et d'hygiène en vigueur sur le lieu de formation. Toutefois, conformément à l'article R6352-1 du Code du travail, lorsque la formation se déroule dans une entreprise ou un établissement déjà doté d'un règlement intérieur, les mesures de sécurité et d'hygiène applicables aux stagiaires sont celles de ce dernier règlement.

Article 5 : Boissons alcoolisées

Il est interdit aux stagiaires de pénétrer ou de séjourner dans l'établissement en état d'ivresse ainsi que d'y introduire des boissons alcoolisées. Article 6 : Interdiction de fumer

En application du décret n° 92-478 du 29 mai 1992 fixant les conditions d'application de l'interdiction de fumer dans les lieux affectés à un usage collectif, il est interdit de fumer dans les locaux de formation, sauf dans les lieux réservés à cet usage.

Article 7 : Lieux de restauration

L'accès aux lieux de restauration n'est autorisé que pendant les heures fixées pour les repas. Il est interdit, sauf autorisation spéciale, donnée par le responsable de l'Organisme de formation, de prendre ses repas dans les salles où se déroulent les stages.

Article 8 : Consignes d'incendie

Conformément aux articles R.4227-37 et suivants du Code du travail, les consignes d'incendie et notamment un plan de localisation des extincteurs et des issues de secours sont affichés dans les locaux de formation de manière à être connus de tous les stagiaires. Article 9 : Accident

Tout accident ou incident survenu à l'occasion ou en cours de formation doit être immédiatement déclaré par le stagiaire accidenté ou les personnes témoins de l'accident, au responsable de l'Organisme.

Conformément à l'article R.6342-3 du Code du travail, l'accident survenu au stagiaire pendant qu'il se trouve sur le lieu de formation ou pendant qu'il s'y rend ou en revient, fait l'objet d'une déclaration par le responsable de l'Organisme auprès de la caisse de sécurité sociale.

### **Discipline**

Article 10 : Tenue et comportement

Les stagiaires sont invités à se présenter au lieu de formation en tenue décente et à avoir un comportement correct à l'égard de toute personne présente dans l'Organisme ou les locaux mis à disposition de l'Organisme.

Article 11 : Horaires de stage

Les horaires de stage sont fixés par l'Organisme de formation et portés à la connaissance des stagiaires soit par la convocation adressée par courrier (postal ou électronique), soit à l'occasion de la remise aux stagiaires du programme de formation. Les stagiaires sont tenus de respecter ces horaires.

L'Organisme de formation se réserve, dans les limites imposées par des dispositions en vigueur, le droit de modifier les horaires de stage en fonction des nécessités de service. Les stagiaires doivent se conformer aux modifications apportées par l'Organisme de formation aux horaires d'organisation du stage.

En cas d'absence ou de retard au stage, il est préférable pour le stagiaire d'en avertir le formateur.

Par ailleurs, une feuille d'émargement doit être signée par le stagiaire.

Article 12 : Accès au lieu de formation

Sauf autorisation expresse de l'Organisme de formation, les stagiaires ayant accès au lieu de formation pour suivre leur stage ne peuvent y entrer ou y demeurer à d'autres fins ou faciliter l'introduction de tierces personnes à l'Organisme.

Article 13 : Usage du matériel

Chaque stagiaire a l'obligation de conserver en bon état le matériel qui lui est confié en vue de sa formation. Les stagiaires sont tenus d'utiliser le matériel conformément à son objet. L'utilisation du matériel à d'autres fins, notamment personnelles est interdite, sauf pour le matériel mis à disposition à cet effet.

À la fin du stage, le stagiaire est tenu de restituer tout matériel et document en sa possession appartenant à l'Organisme de formation, sauf les documents pédagogiques distribués en cours de formation.

Article 14 : Enregistrements

Il est formellement interdit, sauf dérogation expresse, d'enregistrer ou de filmer les sessions de formation.

Article 15 : Documentation pédagogique

La documentation pédagogique remise lors des sessions de formation est protégée au titre des droits d'auteur et ne peut être réutilisée autrement que pour un strict usage personnel. Il est formellement interdit de se procurer une copie électronique (fichier) des documents pédagogiques distribués en cours de formation sauf autorisation express de l'Organisme notamment sur la plateforme en ligne.

Cette autorisation sera matérialisée par une flèche de téléchargement sur chaque document ou fiche pédagogique concernée.

Article 16 : Responsabilité de l'Organisme en cas de vol ou endommagement de biens personnels des stagiaires

L'Organisme de formation décline toute responsabilité en cas de perte, vol ou détérioration des objets personnels de toute nature déposés par les stagiaires dans les locaux de formation.

Article 17 : Sanctions

Tout manquement du stagiaire à l'une des dispositions du présent Règlement Intérieur pourra faire l'objet d'une sanction.

Constitue une sanction au sens de l'article R6352-3 du Code du travail toute mesure, autre que les observations verbales, prise par le responsable de l'Organisme de formation ou son représentant, à la suite d'un agissement du stagiaire considéré par lui comme fautif, que cette mesure soit de nature à affecter immédiatement ou non la présence de l'intéressé dans le stage ou à mettre en cause la continuité de la formation qu'il reçoit.

Selon la gravité du manquement constaté, la sanction pourra consister soit en un avertissement ; soit en un blâme ; soit en une mesure d'exclusion définitive.

Les amendes ou autres sanctions pécuniaires sont interdites.

Le responsable de l'Organisme de formation doit informer de la sanction prise : l'employeur, lorsque le stagiaire est un salarié bénéficiant d'un stage dans le cadre du plan de formation en entreprise; l'employeur et l'Organisme paritaire qui a pris à sa charge les dépenses de la formation, lorsque le stagiaire est un salarié bénéficiant d'un stage dans le cadre d'un congé de formation; L'Organisme qui a assuré le financement de l'action de formation dont a bénéficié le stagiaire.

Article 18 : Procédure disciplinaire

Aucune sanction ne peut être infligée au stagiaire sans que celui-ci ait été informé au préalable des griefs retenus contre lui.

Lorsque le responsable de l'Organisme de formation ou son représentant envisage de prendre une sanction qui a une incidence, immédiate ou non, sur la présence d'un stagiaire dans une formation, il est procédé ainsi qu'il suit :

Le responsable de l'Organisme de formation ou son représentant convoque le stagiaire en lui indiquant l'objet de cette convocation.

Celle-ci précise la date, l'heure et le lieu de l'entretien. Elle est écrite et est adressée par lettre recommandée ou remise à l'intéressé contre décharge.

Au cours de l'entretien, le stagiaire peut se faire assister par une personne de son choix, stagiaire ou salarié de l'Organisme de formation.

La convocation mentionnée à l'alinéa précédent fait état de cette faculté. Le responsable de l'Organisme de formation ou son représentant indique le motif de la sanction envisagée et recueille les explications du stagiaire. Dans le cas où une exclusion définitive du stage est envisagée, une commission de discipline est constituée, où siègent des représentants des stagiaires.

Elle est saisie par le responsable de l'Organisme de formation ou son représentant après l'entretien susvisé et formule un avis sur la mesure d'exclusion envisagée.

Le stagiaire est avisé de cette saisine. Il est entendu sur sa demande par la commission de discipline. Il peut, dans ce cas, être assisté par une personne de son choix, stagiaire ou salarié de l'Organisme. La commission de discipline transmet son avis au Directeur de l'Organisme dans le délai d'un jour franc après sa réunion.

La sanction ne peut intervenir moins d'un jour franc ni plus de quinze jours après l'entretien ou, le cas échéant, après la transmission de l'avis de la commission de discipline. Elle fait l'objet d'une décision écrite et motivée, notifiée au stagiaire sous la forme d'une lettre qui lui est remise contre décharge ou d'une lettre recommandée.

Lorsque l'agissement a donné lieu à une mesure conservatoire d'exclusion temporaire à effet immédiat, aucune sanction définitive, relative à cet agissement, ne peut être prise sans que le stagiaire ait été informé au préalable des griefs retenus contre lui et éventuellement que la procédure ci-dessus décrite ait été respectée.

#### **Publicité et date d'entrée en vigueur**

Article 19 : Publicité

Le présent règlement est porté à la connaissance de chaque stagiaire avant son inscription. Un exemplaire du présent règlement est disponible dans les locaux de l'Organisme de formation.

Article 20 : Date d'entrée en vigueur

Ce règlement rentre en vigueur au 01/08/2018

**BOHER Catherine** 24, Rue Gomot - 63200 RIOM Tél. 06 15 73 07 77 contact@informatique63.fr www.informatique63.fr SIRET 484 383 021 00058 - APE 8559A

# **Annexe 2**

Note d'information sur le droit d'auteur

(cf. article 15 du règlement intérieur)

Dans le cadre de formations, l'Organisme de Formation met à la disposition d'utilisateurs des supports écrits. Les supports écrits remis au(x) utilisateur(s) intègrent les méthodes spécifiquement développées par l'Organisme de Formation dont notamment, des guides techniques, des fiches pédagogiques et des modèles de documents.

L'utilisateur de ces supports s'engage à respecter la propriété intellectuelle de la formation et est informé que toute violation du droit d'auteur sera poursuivie judiciairement par l'Organisme de Formation.

A cet effet, il est rappelé ci-dessous le cadre juridique du droit d'auteur et les conséquences de son infraction.

1. Le contenu de ces supports reste la propriété de l'Organisme de Formation, son auteur. Les usagers s'interdisent, pour tout ou partie de ces supports, toute reproduction ou réutilisation à toutes fins de tiers internes ou externes ou à toutes fins de diffusion à titre onéreux ou gracieux, sous quelles que modalités que ce soit, sauf autorisation écrite de l'Organisme de Formation; comme spécifié dans les conditions générales de vente, disponibles sur demande.

2. L'utilisateur ne peut donc bénéficier que des droits suivants sur l'œuvre :

- représentation privée et gratuite dans un cercle de famille

- copie ou reproduction réservée à un usage strictement privé du copiste

- la publication d'une citation ou d'une analyse de l'œuvre, dans la mesure où celle-ci est brève et justifiée par le caractère critique, polémique, pédagogique, scientifique ou d'information, de l'œuvre

- la parodie et la caricature.

3. L'utilisateur s'engage donc à ne pas :

- reproduire ou de faire reproduire l'œuvre et, pour les logiciels et bases de données, leurs évolutions et mises à jour, sans limitation de nombre, en tout ou en partie, par tous moyens et procédés, sur tous supports et tous matériaux tant actuels que futurs, connus ou inconnus, et notamment sur support papier ou dérivé, plastique, numérique, magnétique, électronique ou informatique, par téléchargement, vidéogramme, CD-Rom, CD-I, DVD, disque, disquette, réseau ;
- représenter ou de faire représenter l'œuvre et, pour les logiciels et bases de données, leurs évolutions et mises à jour, par tous moyens de diffusion et de communication actuel ou futur, connu ou inconnu, notamment par tout réseau de télécommunication on line, tel que internet, intranet, réseau de télévision numérique, transmission par voie hertzienne, par satellite, par câble, wap, système télématique interactif, par téléchargement, télétransmission, réseaux de téléphonie avec ou sans fil ;
- adapter, modifier, transformer, faire évoluer, en tout ou en partie, l'œuvre, corriger les logiciels, de les faire évoluer, de réaliser de nouvelles versions ou de nouveaux développements, de les maintenir, de les décompiler, de les mixer, modifier, assembler, transcrire, arranger, numériser, porter sur toute configuration, interfacer avec tout logiciel, base de données, produit informatique, utiliser les algorithmes à toutes fins, le transcrire en tout ou en partie, sous toute forme, modifiée, amputée, condensée, étendue, d'en intégrer tout ou partie vers ou dans des œuvres existantes ou à venir, et ce sur tout support papier ou magnétique ou optique et notamment internet, disque, disquette, bande, CD-Rom, listing;
- traduire ou de faire traduire l'œuvre, en tout ou en partie, en toute langue et, pour les logiciels, en tout langage de programmation, et de reproduire l'œuvre en résultant sur tout support, papier, magnétique, optique ou électronique, et notamment sur internet, disque, disquette, bande, CD-Rom, listing ;
- mettre sur le marché, de distribuer, commercialiser, diffuser l'œuvre, par tous moyens, y compris la location et le prêt, à titre gratuit ou onéreux ;
- faire tout usage et d'exploiter l'œuvre au bénéfice de tiers, à quelque titre que ce soit ;
- céder tout ou partie des droits cédés, et notamment de consentir à tout tiers tout contrat de reproduction, de distribution, de diffusion, de commercialisation, de fabrication, sous quelle que forme, quel que support et quelque moyen que ce soit, à titre onéreux ou gratuit ;
- autoriser ou d'interdire toute réutilisation/et ou toute extraction substantielle des contenus des bases de données.